#### SKU:U163

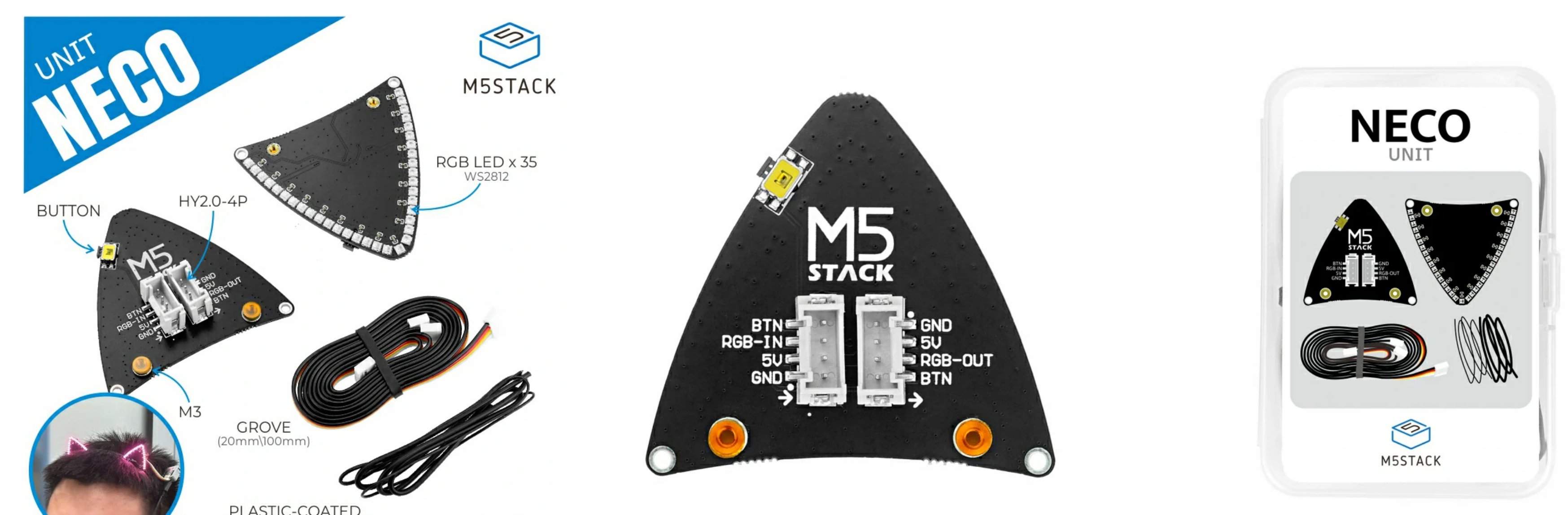

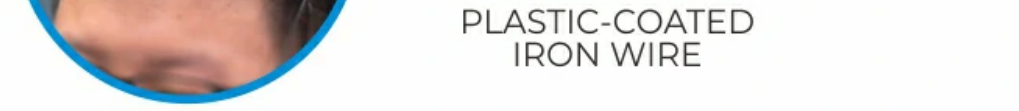

**Neco Unit** is an RGB light board unit with cat ear shape, including 35 \*\*WS2812C-2020 \*\*RGB lamp beads. It is equipped with two 4pin grove ports for connecting M5Stack host and expanding more units. In addition, there is a **button** to interact with the host and switch between different lighting effects. It is suitable for home decoration, party atmosphere, stage performance and other scenes.

If it is set to be in full brightness for a long time, it will cause the lamp bulbs to burn **out, it is recommended to set the brightness to around 20.**

- HY2.0-4P
- **O BUTTON**
- Compatible with multi-platform development:
	- UIFlow
	- Arduino

WS2812C-2020 RGB lamp bead

# **[Neco Unit](https://shop.m5stack.com/products/neco-unit-with-led-ws2812c)**

### Description

#### Features

#### Includes

- 2 × Neco Unit
- o 2 × grove cable (20cm\100cm)
- 2 × plastic-coated iron wire

- Home Decoration
- o Party atmosphere
- o Stage performances

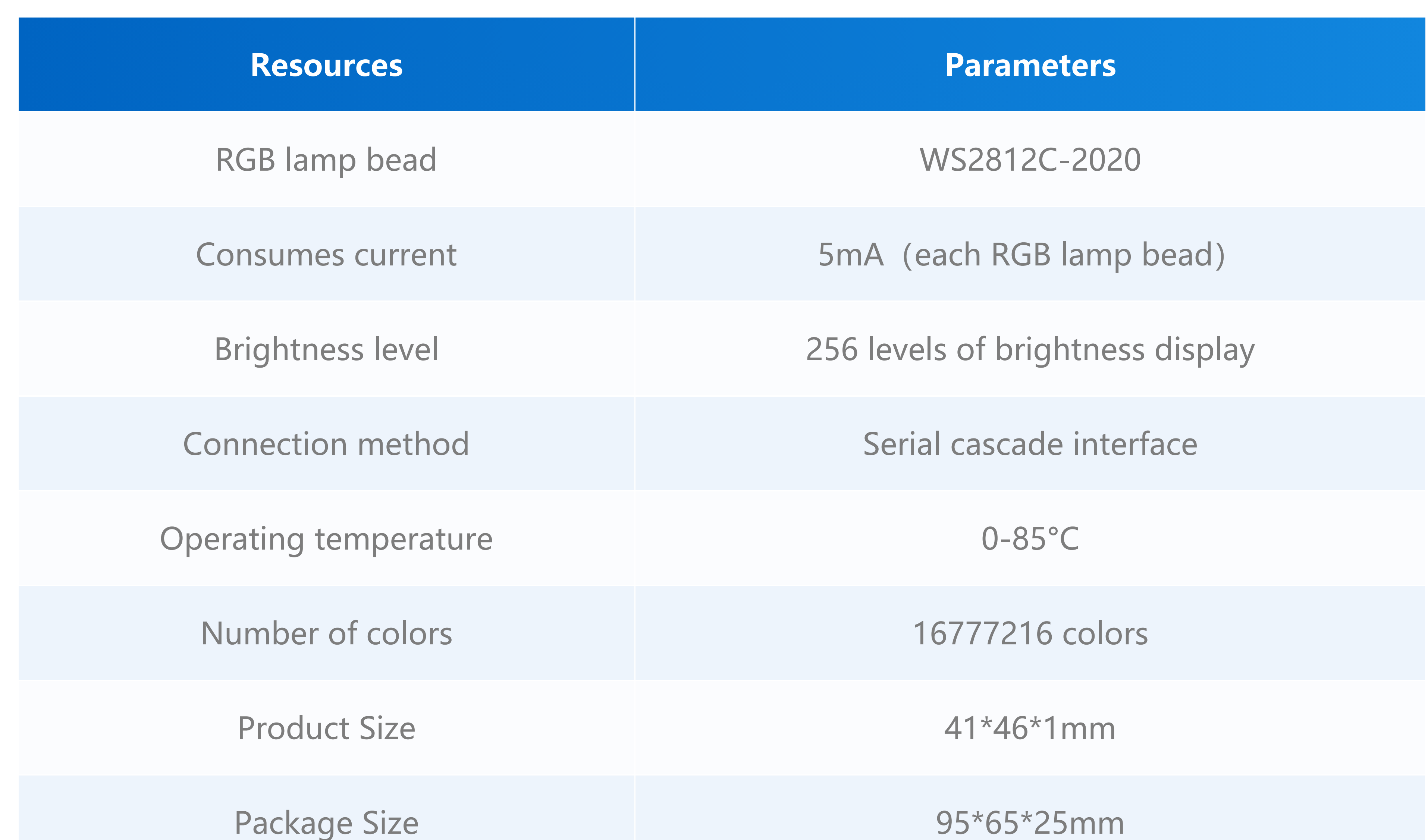

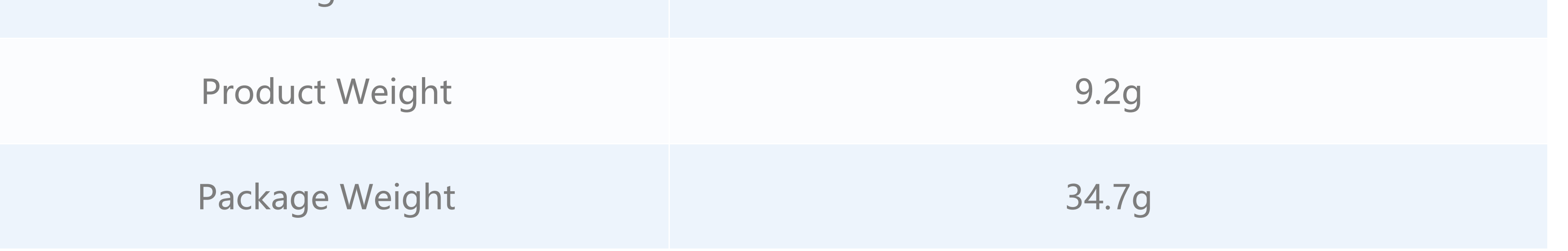

[CoreS3](https://docs.m5stack.com/en/core/CoreS3) (K128)

[CORE2](https://docs.m5stack.com/en/core/core2) (K010)

BASIC-V27 [\(K001-V27\)](https://docs.m5stack.com/en/core/basic_v2.7)

[M5StickC](https://docs.m5stack.com/en/core/m5stickc_plus) PLUS (K016-P)

# Applications

# Specification

#### Products related to this item

[AtomS3](https://docs.m5stack.com/en/core/AtomS3) (C123)

[StampS3](https://docs.m5stack.com/en/core/StampS3) (S007)

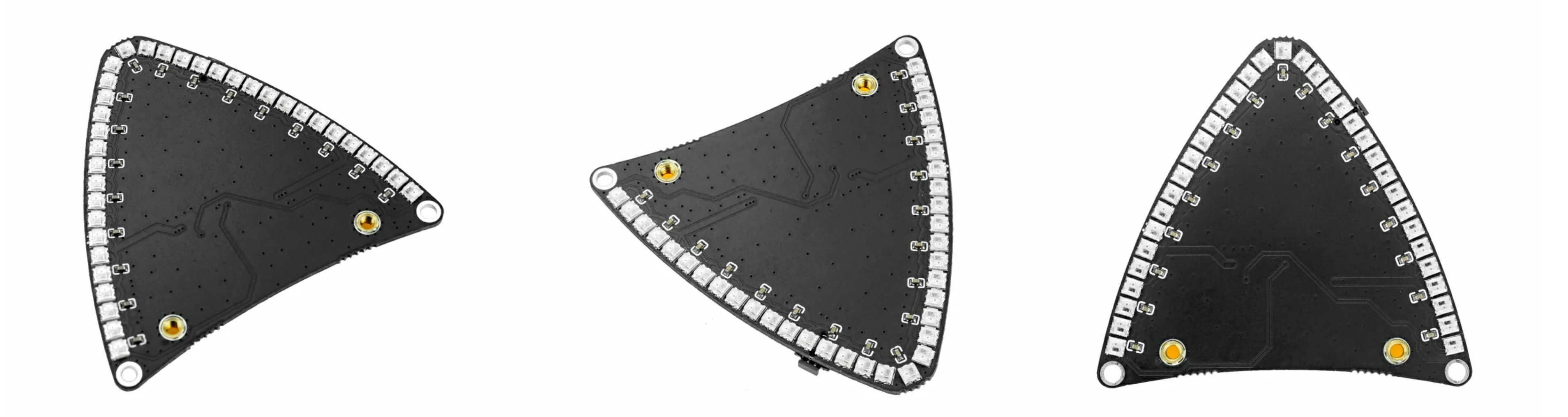

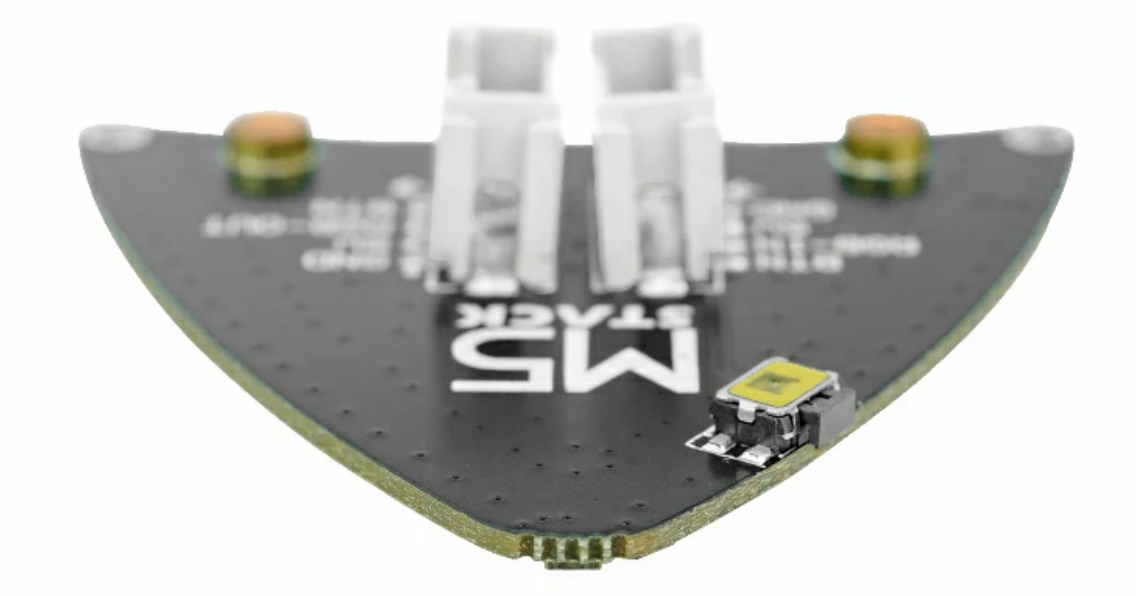

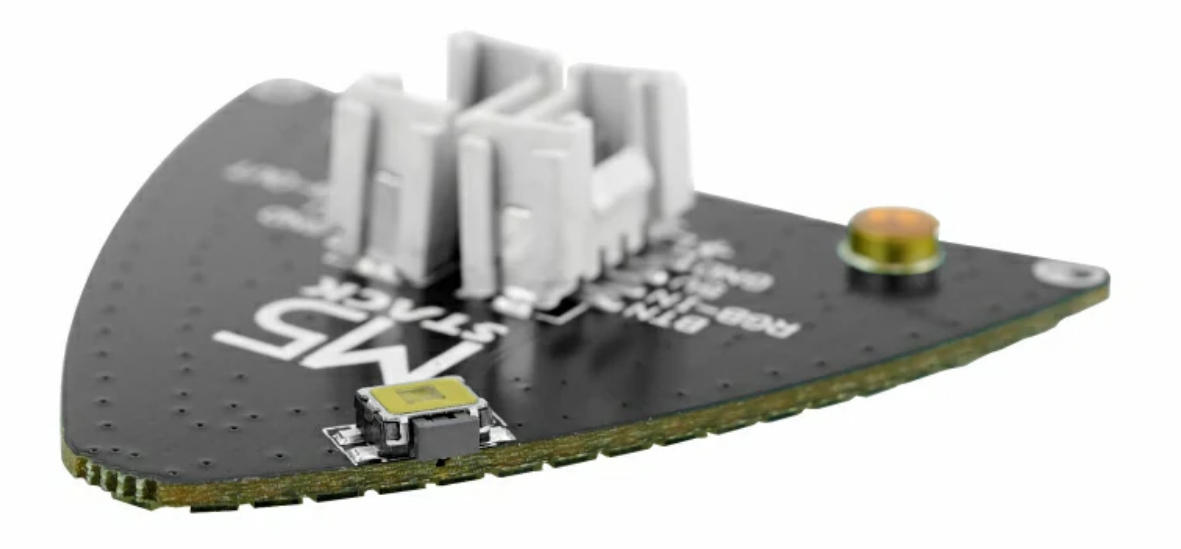

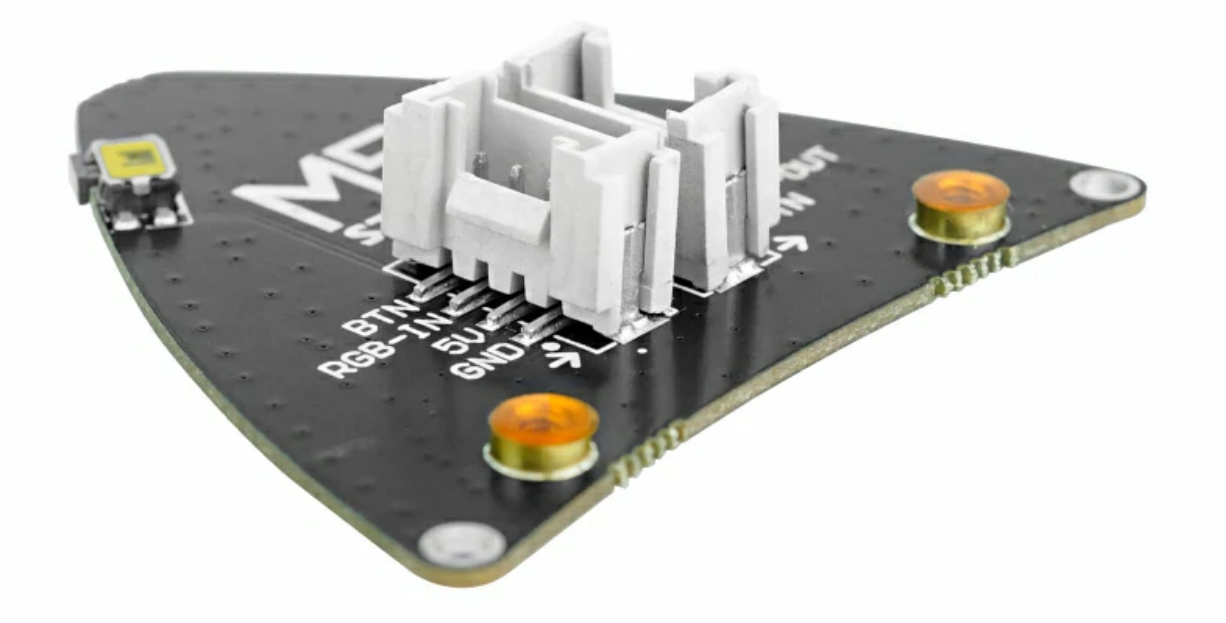

[WS2812C-2020](https://m5stack.oss-cn-shenzhen.aliyuncs.com/resource/docs/products/unit/Neco%20Unit/WS2812C-2020.PDF) Datasheet

3D [Drawing](https://m5stack.oss-cn-shenzhen.aliyuncs.com/resource/docs/products/unit/Neco%20Unit/NECO.stp)

## Related Link

### Schematic

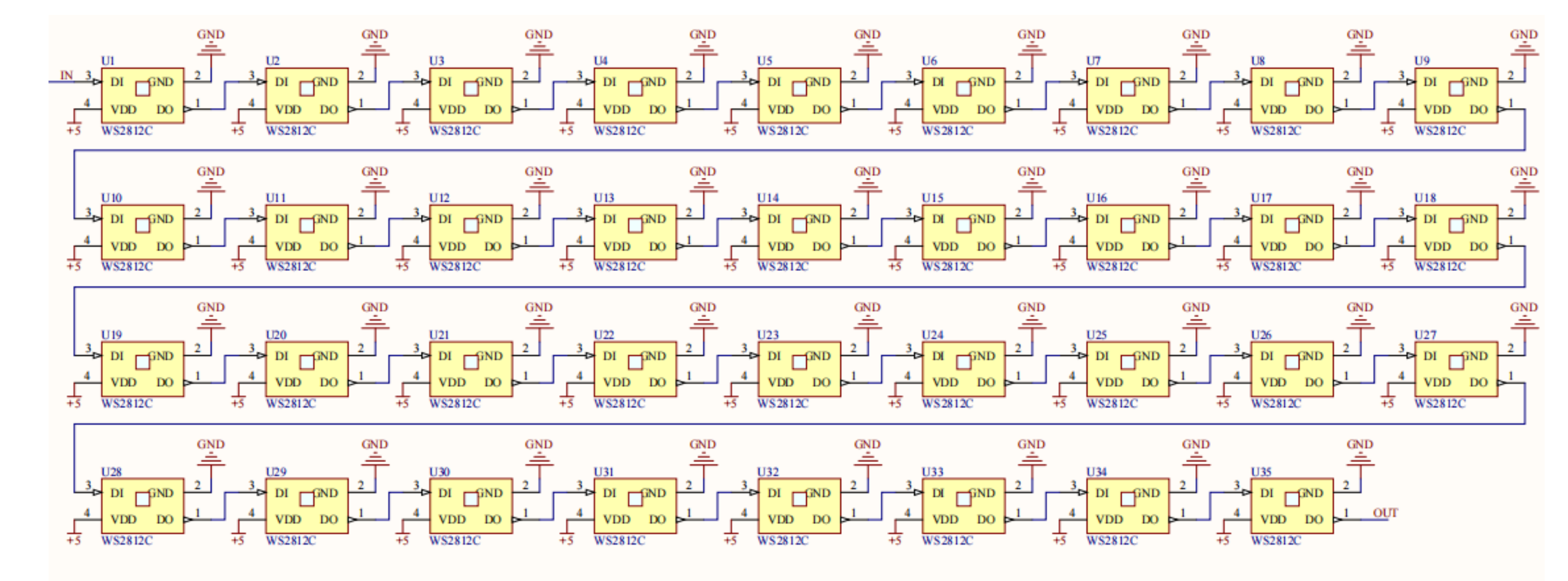

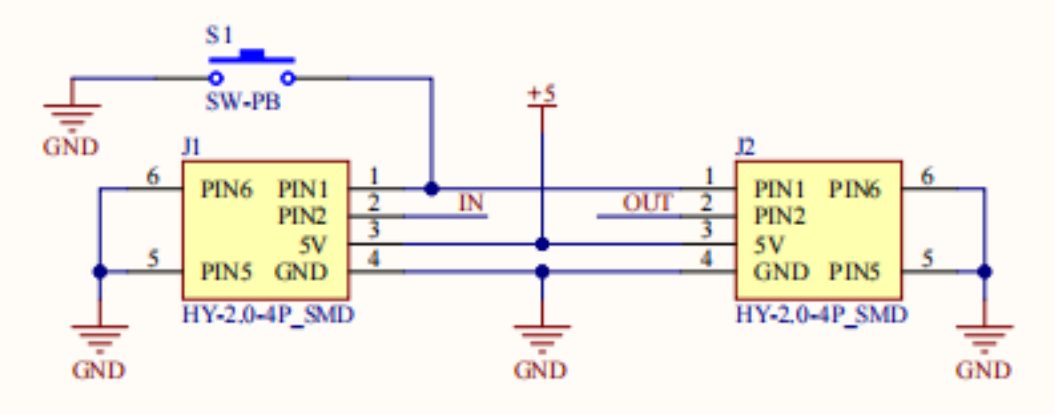

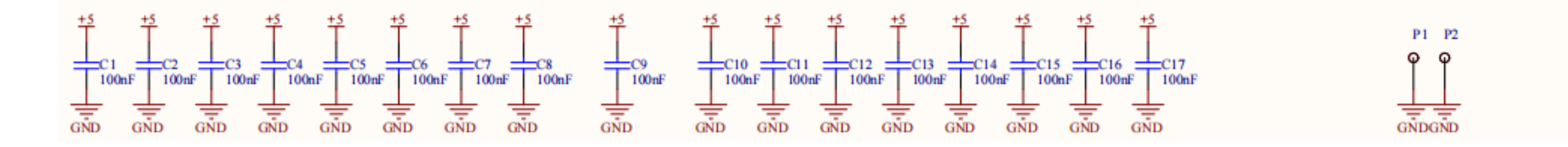

#### Module Size

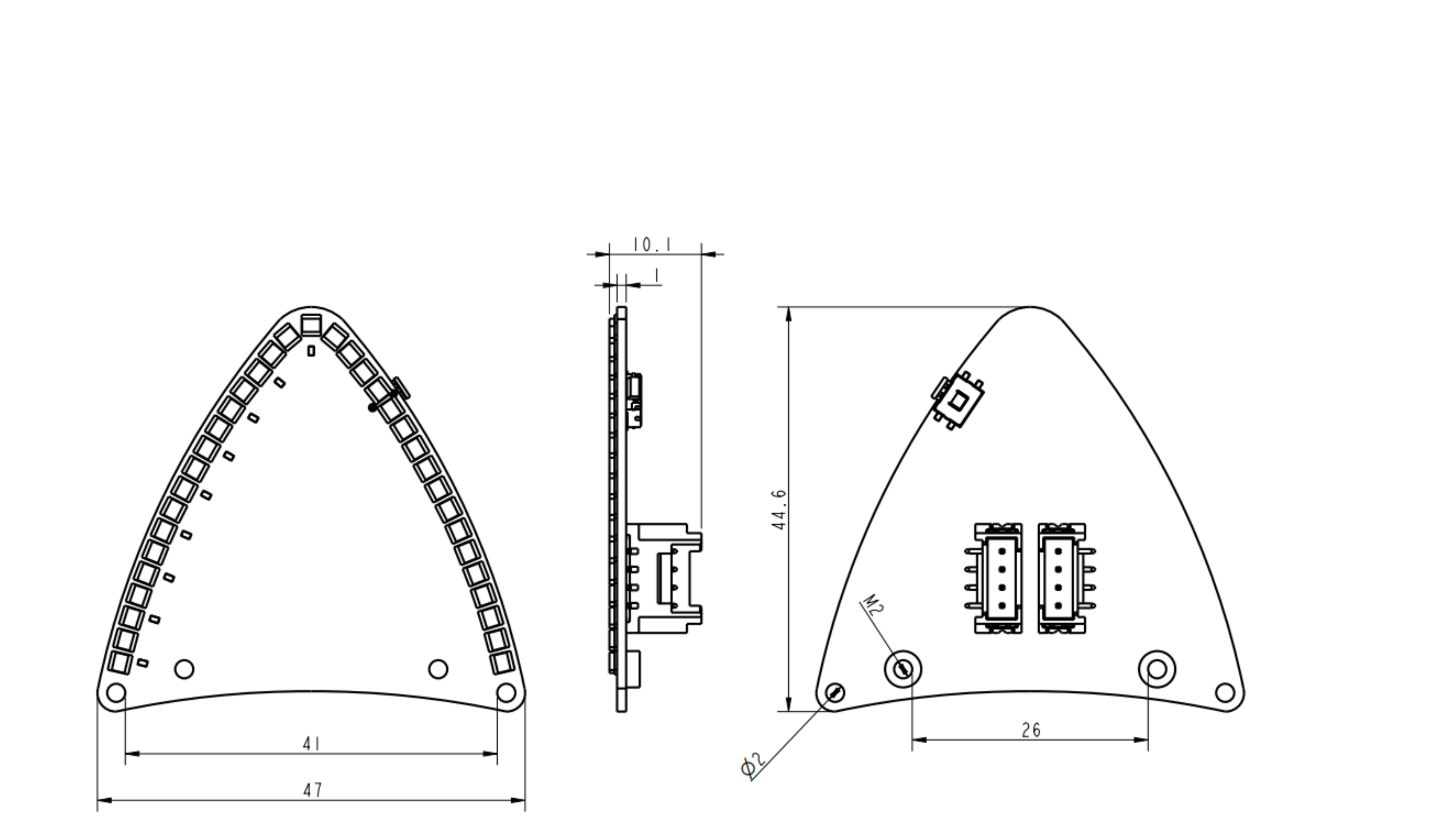

#### Examples

#### Arduino

#include <Adafruit\_NeoPixel.h> #define PIN 2 // M5AtomS3 #define NUMPIXELS 70 Adafruit\_NeoPixel pixels(NUMPIXELS, PIN, NEO\_GRB + NEO\_KHZ800); #define DELAYVAL 100

```
void setup() {
pixels.setBrightness(20);
  pixels.begin();
}
void loop() {
  pixels.clear();
  for(int i=0; i<NUMPIXELS; i++) {
    pixels.setPixelColor(i, pixels.Color(244, 24, 208));
  }
  pixels.show();
}
```
#### UIFlow

#### o Neco Unit UlFlow [Example](https://flow.m5stack.com/?examples=unit_neco_demo)

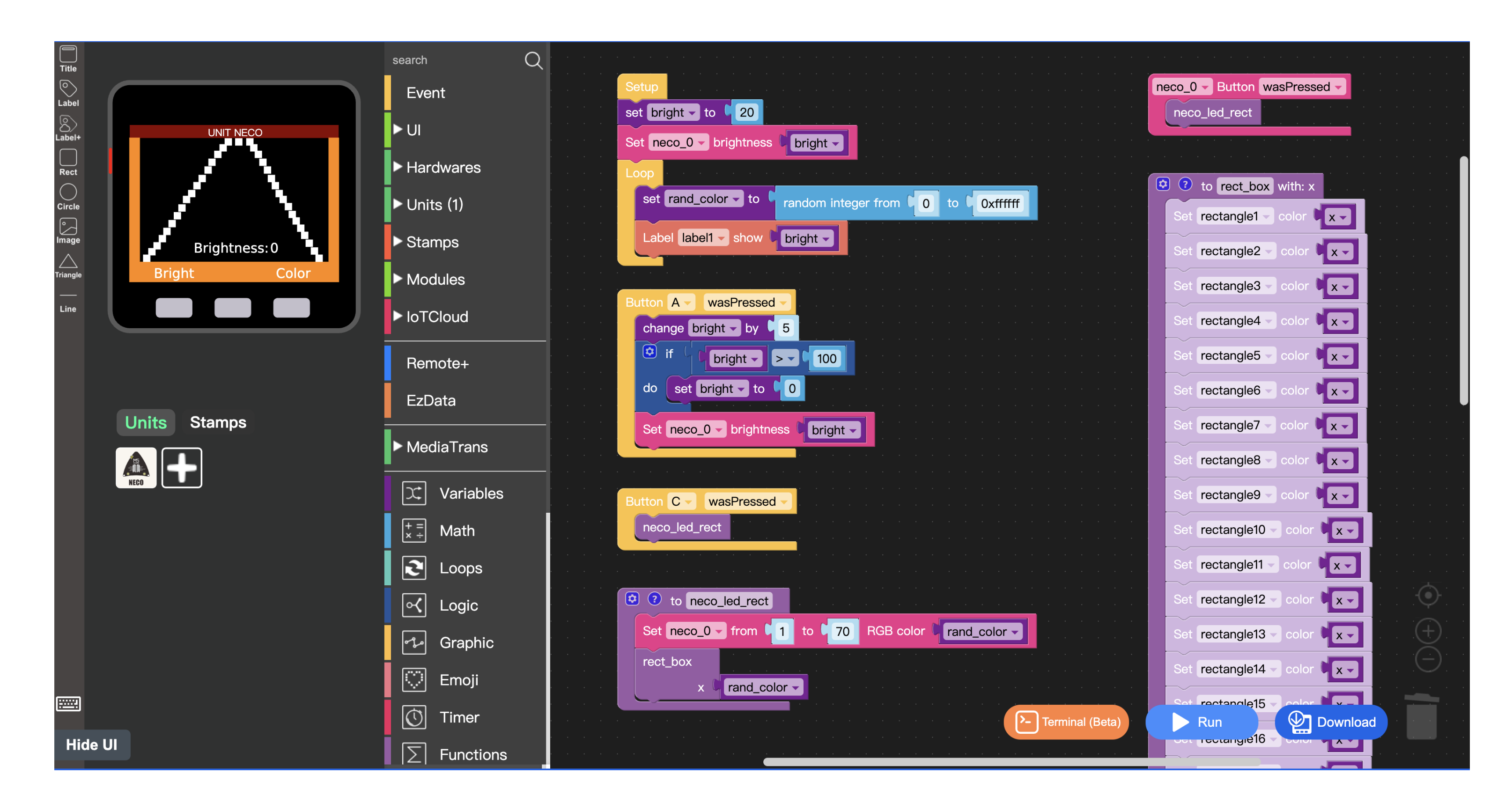

### UIFlow Blocks

o Set single led color

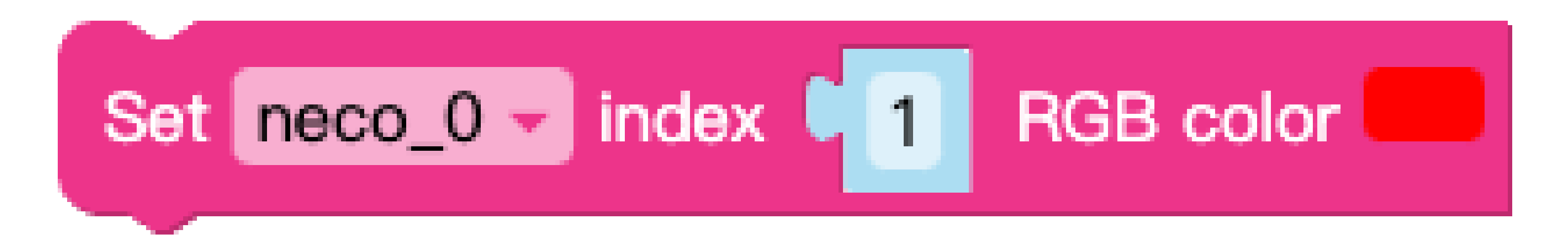

o Set single led color

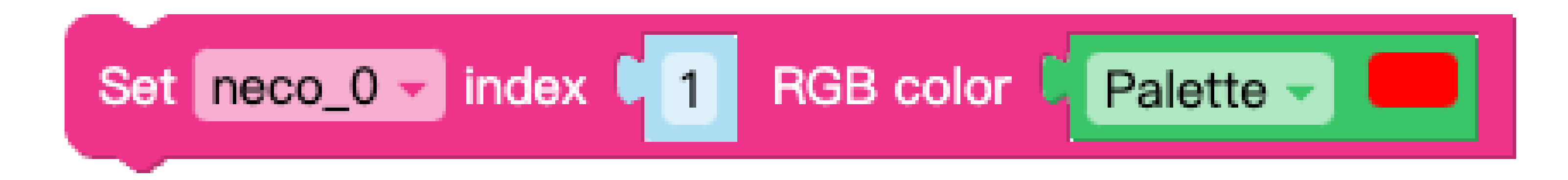

o Set single led in random color

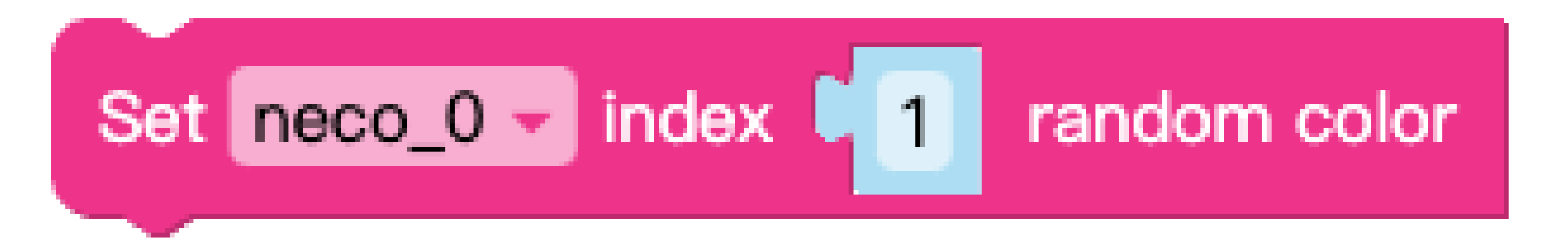

#### o Set multiple led colors

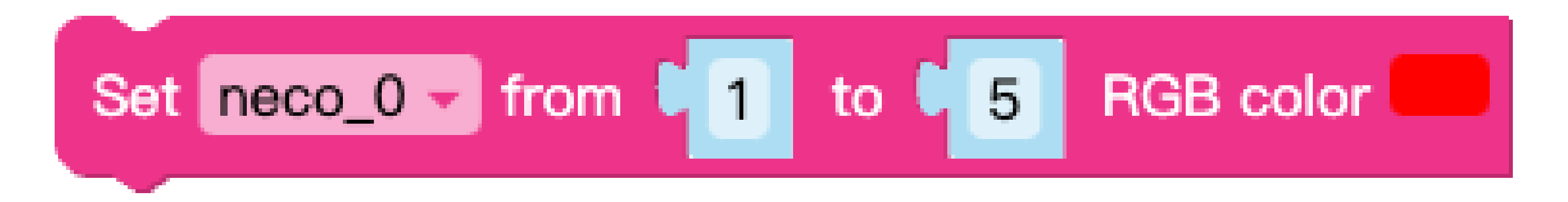

o Set multiple led colors

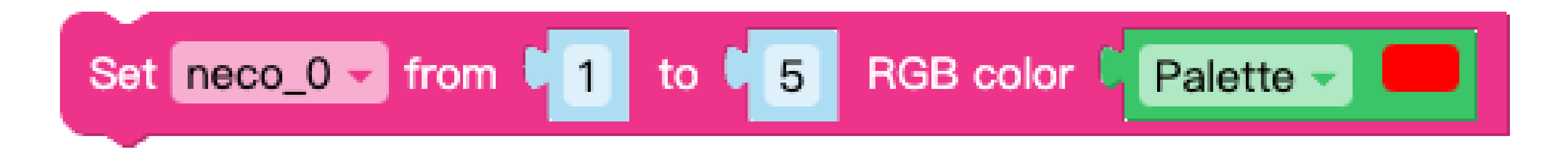

o Set multiple led in one random color

Set **neco\_0** 
$$
\sqrt[3]{\text{from } \phi_0}
$$
 to  $\phi_0$  in one random color

#### o Set multiple led in random color

Set **free** 
$$
0 \cdot 3
$$
 from  $\begin{bmatrix} 1 \\ 1 \end{bmatrix}$  to  $\begin{bmatrix} 5 \\ 5 \end{bmatrix}$  in random color

o Set all led color

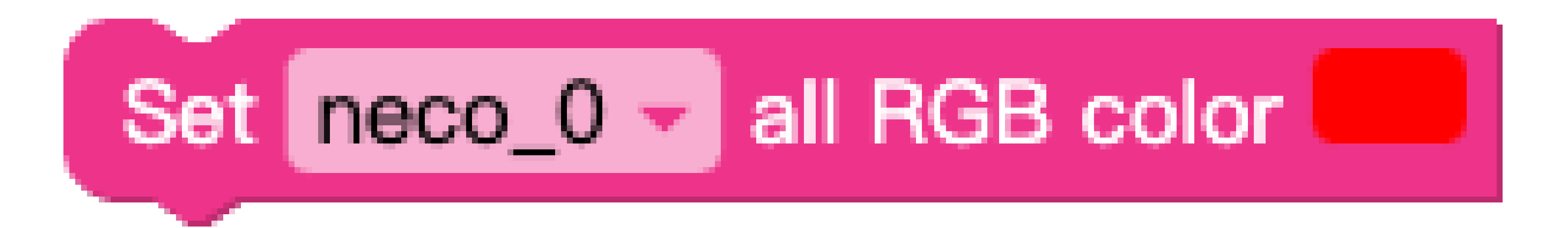

o Set all led color

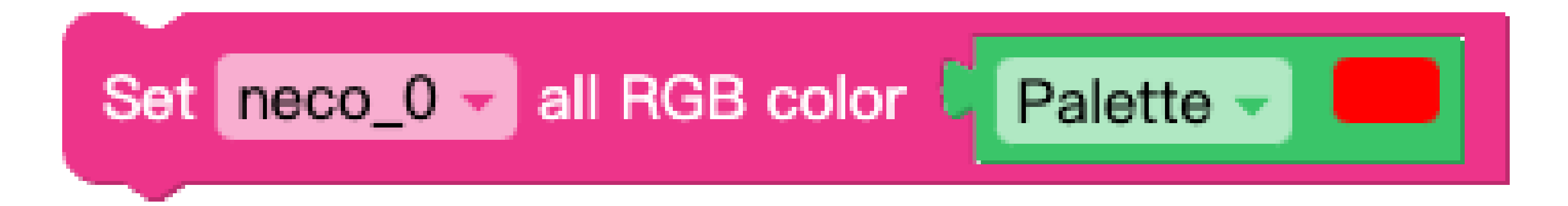

o Set all led in one random color

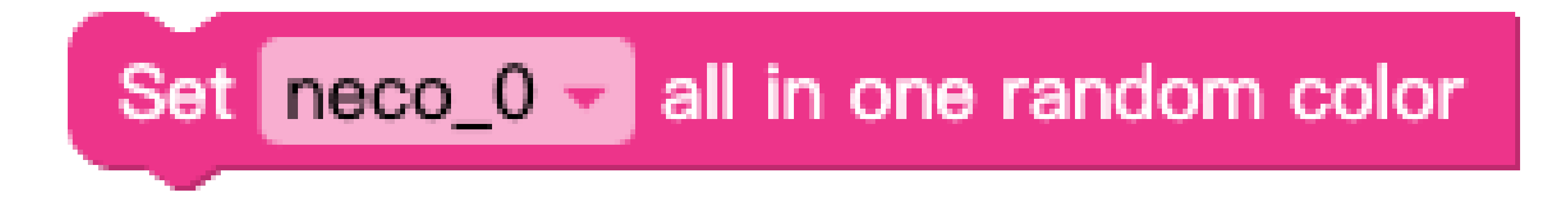

o Set all led in random color

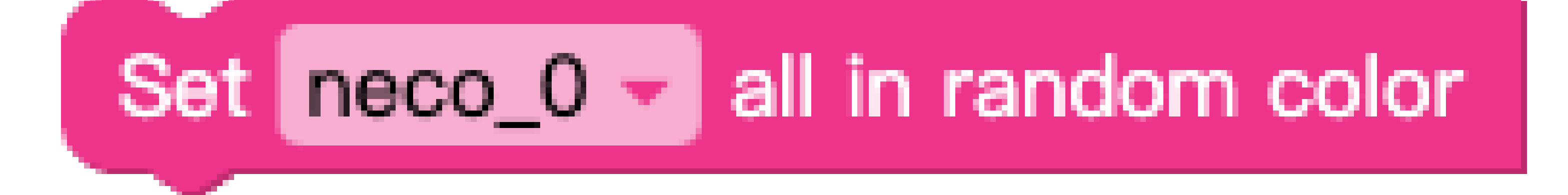

o Set brightness

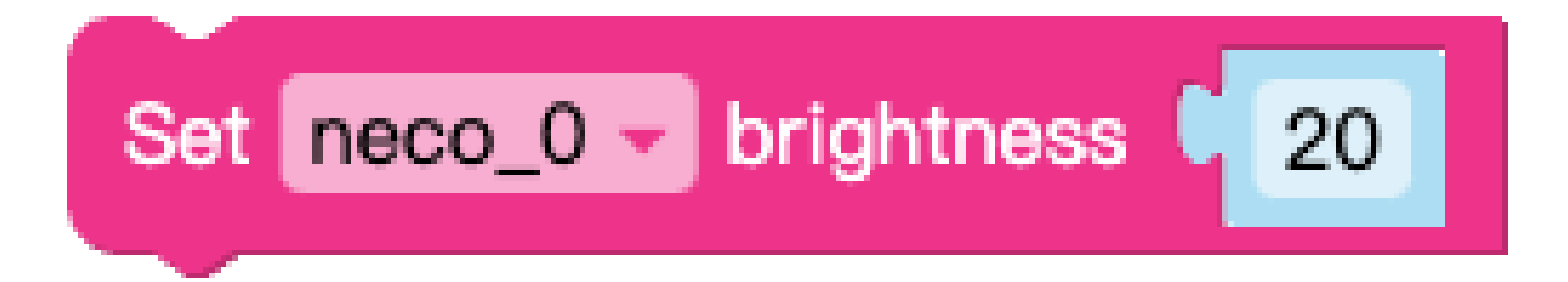

o Button callback

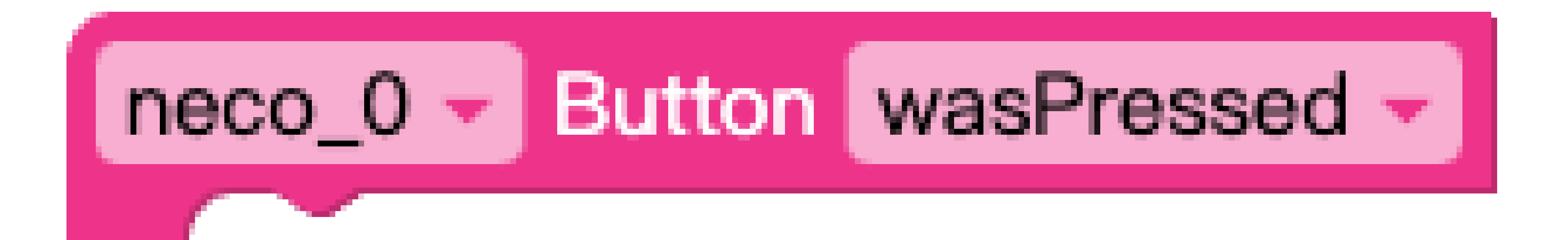

o Obtain button status

$$
C \quad \text{Obtain} \quad \boxed{\text{neco}_0 \bullet \text{button} \quad \text{wasPressed} \bullet \text{button}}
$$